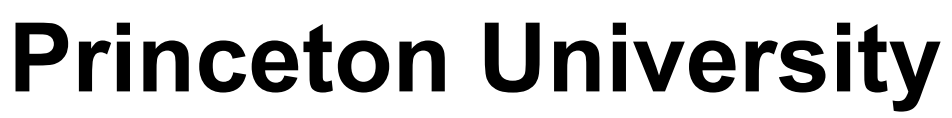

**Computer Science 217: Introduction to Programming Systems** 

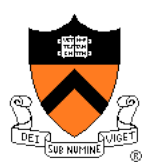

# **Assembly Language: Part 2**

# **Goals of this Lecture**

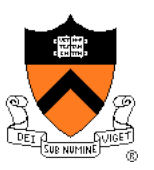

### Help you learn:

- Intermediate aspects of AARCH64 assembly language…
- Control flow with signed integers
- Control flow with unsigned integers
- Arrays
- Structures

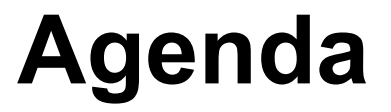

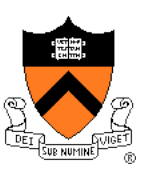

### **Flattened C code**

Control flow with signed integers

Control flow with unsigned integers

Arrays

**Structures** 

# **Flattened C Code**

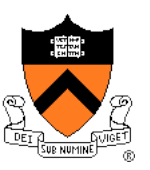

### Problem

• Translating from C to assembly language is difficult when the C code contains **nested** statements

### **Solution**

• **Flatten** the C code to eliminate all nesting

# **Flattened C Code**

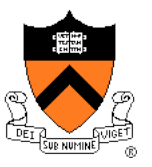

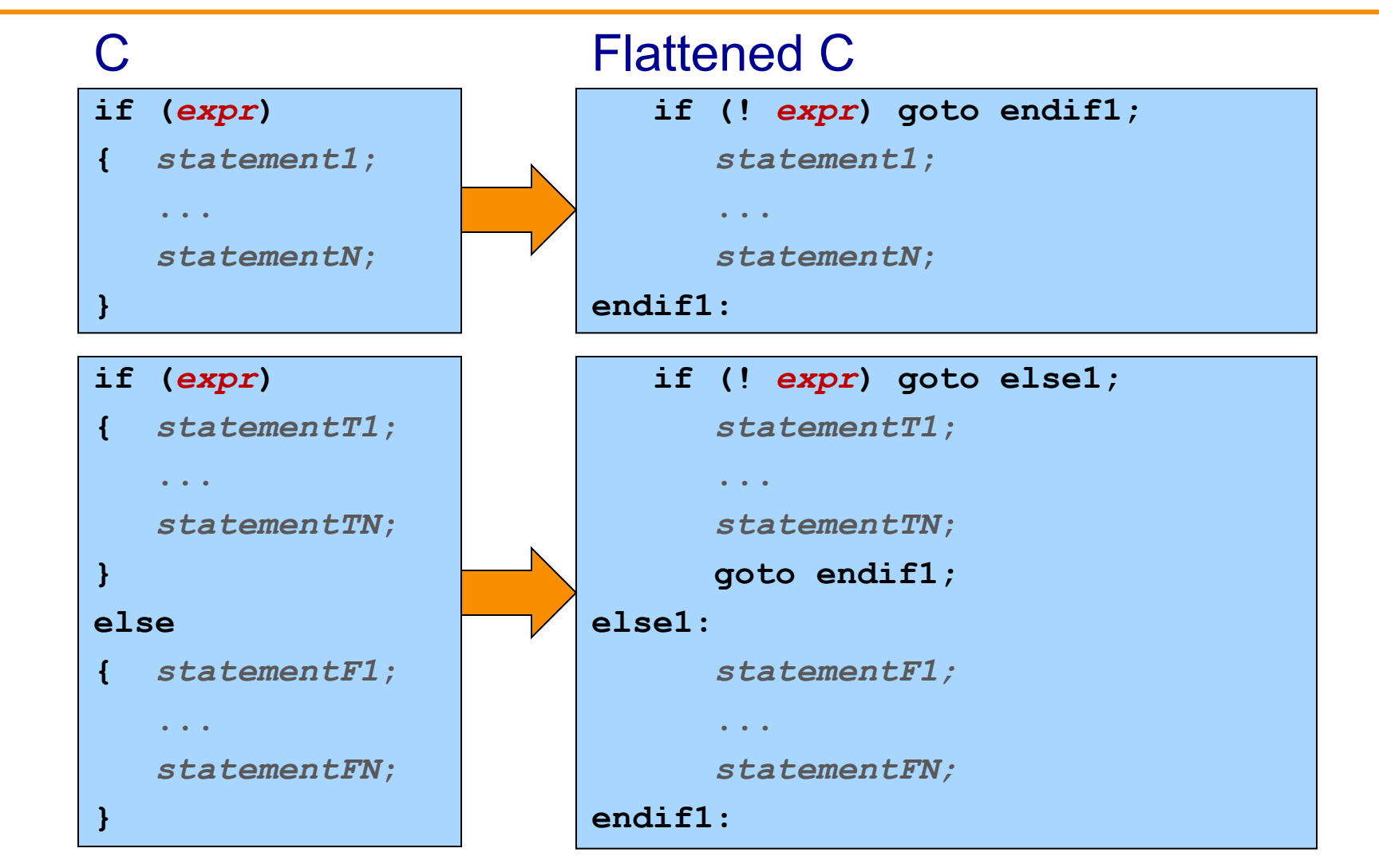

# **Flattened C Code**

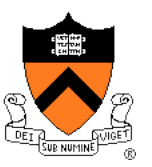

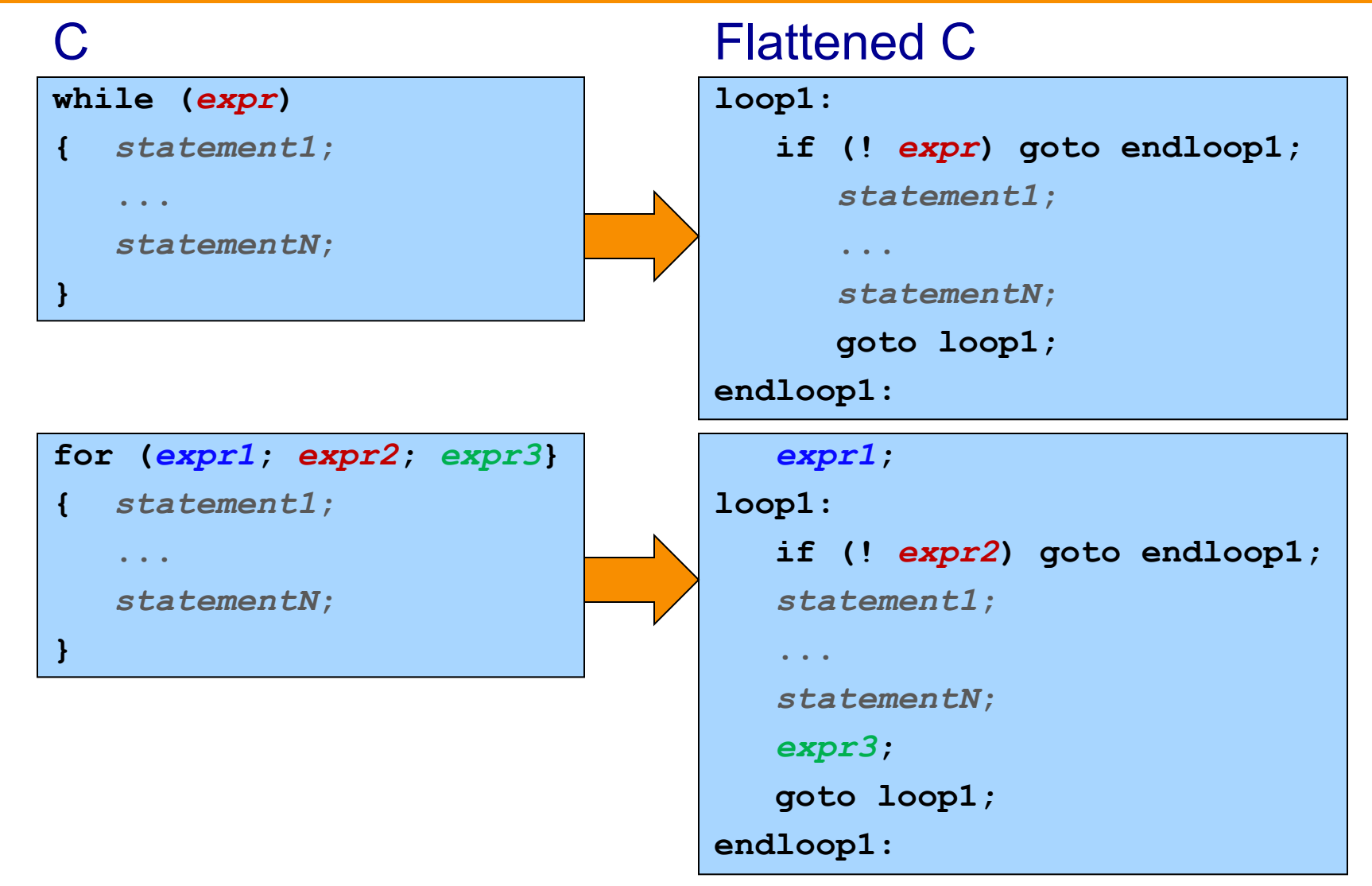

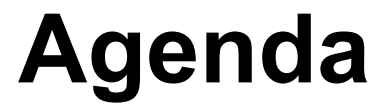

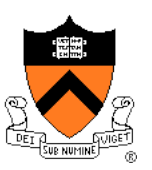

Flattened C code

**Control flow with signed integers** 

Control flow with unsigned integers

Arrays

**Structures** 

### **if Example**

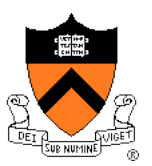

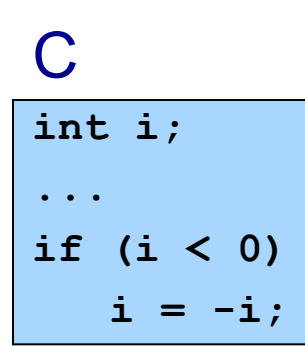

#### C Flattened C

**int i; ... if (i >= 0) goto endif1;**   $i = -i;$ **endif1:** 

# **if Example**

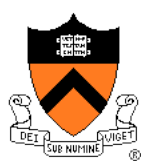

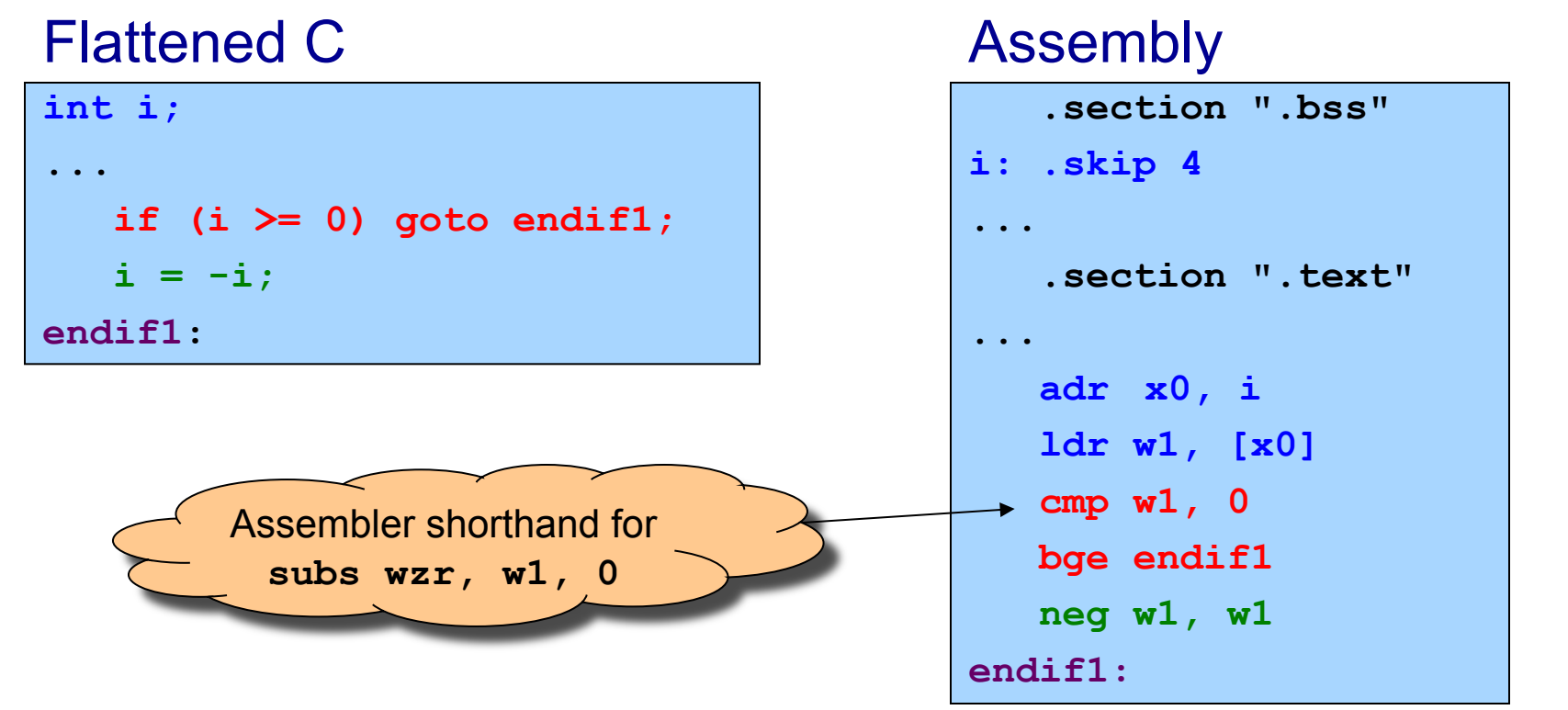

#### Notes:

**cmp** instruction: compares operands, sets condition flags **bge** instruction (conditional branch if greater than or equal): Examines condition flags in PSTATE register

### **if…else Example**

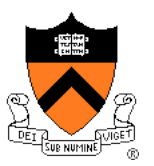

- **int i; int j; int smaller;**
- **... if (i < j) smaller = i;**

```
else
```
 **smaller = j;** 

#### C **C** Flattened C

```
int i; 
int j; 
int smaller; 
... 
    if (i >= j) goto else1; 
    smaller = i; 
    goto endif1; 
else1: 
    smaller = j; 
endif1:
```
## **if…else Example**

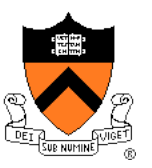

#### Flattened C

```
int i; 
int j; 
int smaller; 
... 
    if (i >= j) goto else1; 
    smaller = i; 
    goto endif1; 
else1: 
    smaller = j; 
endif1:
```
### Assembly

```
... 
    adr x0, i
    ldr w1, [x0] 
    adr x0, j 
    ldr w2, [x0] 
    cmp w1, w2 
    bge else1 
    adr x0, smaller 
    str w1, [x0] 
    b endif1 
else1: 
    adr x0, smaller 
    str w2, [x0] 
endif1:
```
### Note: **b** instruction (unconditional branch)

### **while Example**

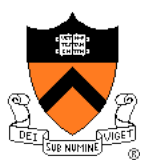

**int n; int fact; ...**   $fact = 1;$ **while (n > 1) { fact \*= n; n--; }** 

#### C **C** Flattened C

```
int n; 
int fact; 
... 
   fact = 1;loop1: 
    if (n <= 1) goto endloop1; 
    fact *= n; 
    n--; 
    goto loop1; 
endloop1:
```
## **while Example**

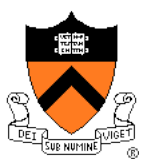

#### Flattened C

```
int n; 
int fact; 
... 
   fact = 1;loop1: 
    if (n <= 1) goto endloop1; 
    fact *= n; 
    n--; 
    goto loop1; 
endloop1:
```
#### Assembly

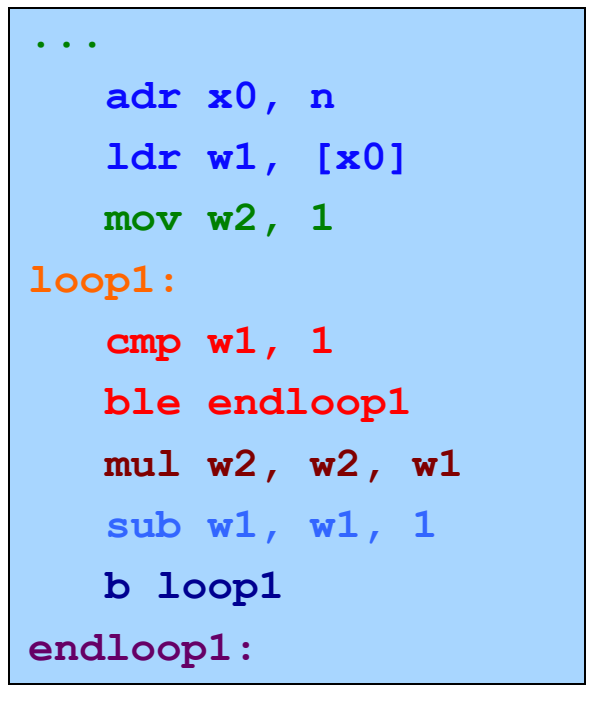

#### Note:

**ble** instruction (conditional branch if less than or equal)

## **for Example**

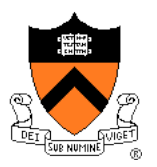

**int power = 1; int base; int exp; int i; ... for (i = 0; i < exp; i++) power \*= base;** 

#### **C** Flattened C

```
int power = 1; 
int base; 
int exp; 
int i; 
... 
  i = 0;loop1: 
    if (i >= exp) goto endloop1; 
    power *= base; 
    i++; 
    goto loop1; 
endloop1:
```
# **B** iClicker Question

Q: Which section(s) would **power**, **base**, **exp**, **i** go into?

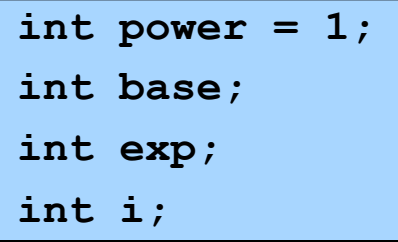

- A. All in .data
- B. All in .bss
- **C. power** in .data and rest in .rodata
- **D. power** in .bss and rest in .data
- **E. power** in .data and rest in .bss

# **for Example**

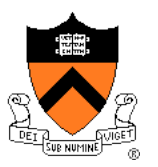

#### Flattened C

**int power = 1;** 

**int base;** 

**int exp;** 

**int i;** 

```
...
```

```
i = 0;
```
**loop1:** 

```
 if (i >= exp) goto endloop1; 
 power *= base;
```
 **i++;** 

```
 goto loop1;
```
**endloop1:** 

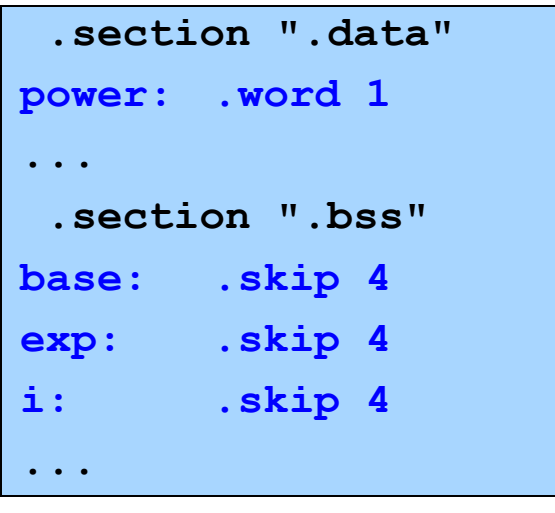

# **for Example**

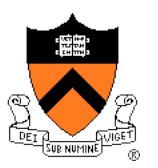

#### Flattened C

**int power = 1;** 

**int base;** 

**int exp;** 

**int i;** 

```
...
```

```
i = 0;
```
**loop1:** 

```
 if (i >= exp) goto endloop1; 
 power *= base;
```
 **i++;** 

```
 goto loop1;
```
**endloop1:** 

```
... 
    adr x0, power 
    ldr w1, [x0] 
    adr x0, base 
    ldr w2, [x0] 
    adr x0, exp
    ldr w3, [x0] 
    mov w4, 0 
loop1: 
    cmp w4, w3 
    bge endloop1 
    mul w1, w1, w2 
    add w4, w4, 1 
    b loop1 
endloop1:
```
# **Control Flow with Signed Integers**

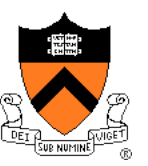

#### Unconditional branch

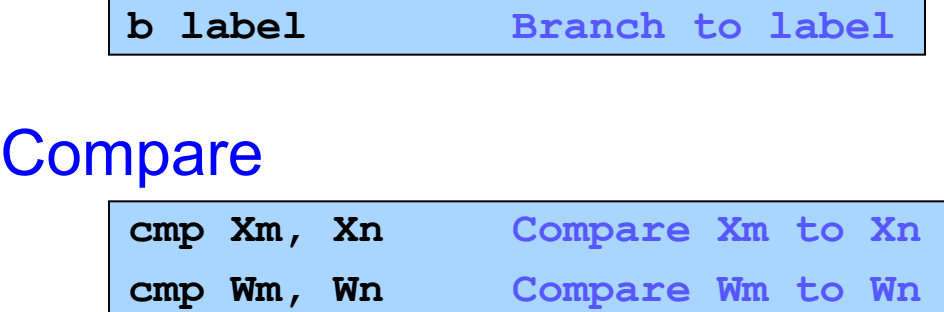

• Set condition flags in PSTATE register

### Conditional branches after comparing signed integers

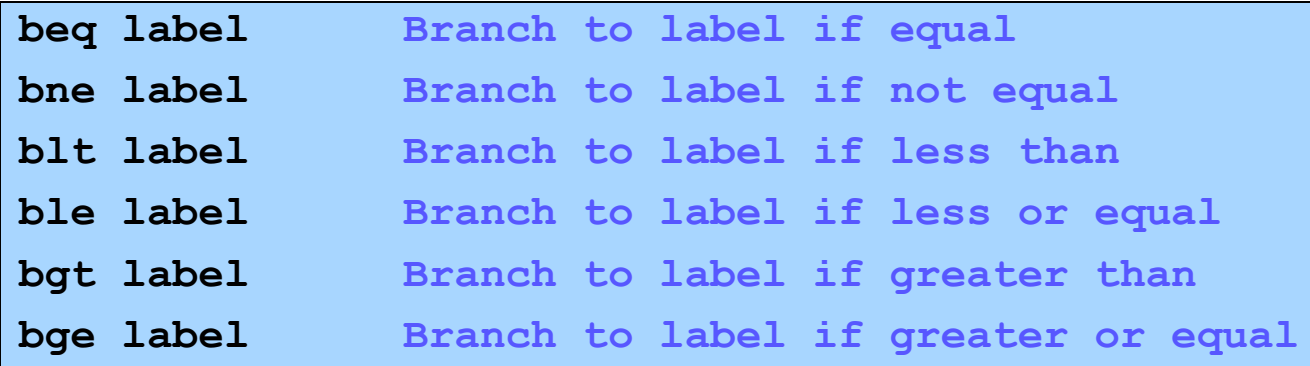

• Examine condition flags in PSTATE register **Examine** condition flags in PSTATE register

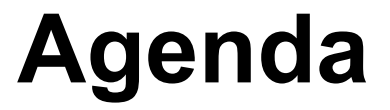

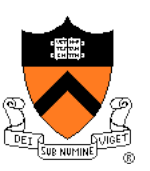

Flattened C

Control flow with signed integers

**Control flow with unsigned integers** 

Arrays

**Structures** 

# **Signed vs. Unsigned Integers**

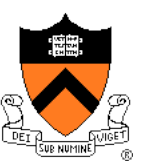

### In C

- Integers are signed or unsigned
- Compiler generates assembly language instructions accordingly

### In assembly language

- Integers are neither signed nor unsigned
- Distinction is in the instructions used to manipulate them

### Distinction matters for

- Division (**sdiv** vs. **udiv**)
- Control flow

# **Control Flow with Unsigned Integers**

#### Unconditional branch

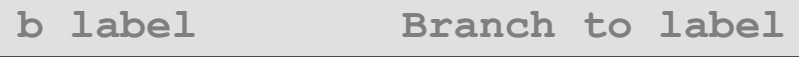

#### **Compare**

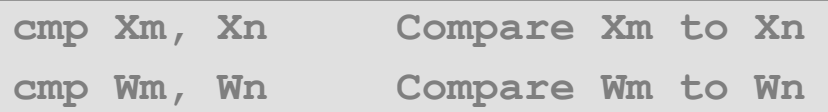

• Set condition flags in PSTATE register

### Conditional branches after comparing unsigned integers

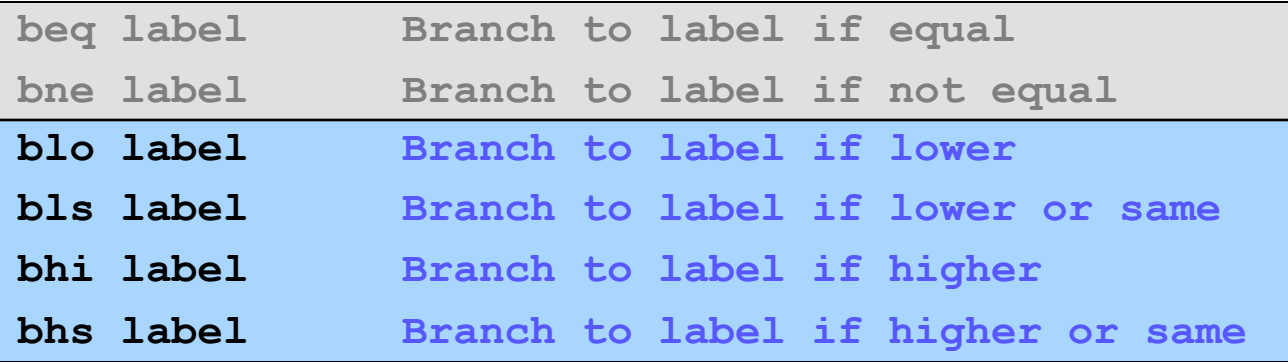

• Examine condition flags in PSTATE register  $21$ 

### **while Example**

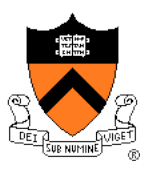

```
unsigned int fact; 
unsigned int n; 
... 
fact = 1;while (n > 1) 
{ fact *= n; 
   n--; 
}
```
#### C **C** Flattened C

```
unsigned int fact; 
unsigned int n; 
... 
   fact = 1;loop1: 
    if (n <= 1) goto endloop1; 
    fact *= n; 
    n--; 
    goto loop1; 
endloop1:
```
## **while Example**

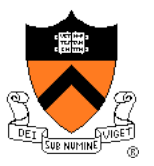

#### Flattened C

```
unsigned int n; 
unsigned int fact; 
... 
   fact = 1;loop1: 
    if (n <= 1) goto endloop1; 
    fact *= n; 
    n--; 
    goto loop1; 
endloop1:
```
#### Assembly

```
... 
    adr x0, n 
    ldr w1, [x0] 
    mov w2, 1 
loop1: 
    cmp w1, 1 
    bls endloop1 
    mul w2, w2, w1 
    sub w1, w1, 1 
    b loop1 
endloop1:
```
Note: **bls** instruction (instead of **ble**)

### **Alternative Control Flow: CBZ, CBNZ**

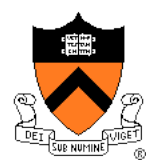

Special-case, all-in-one compare-and-branch instructions

• DO NOT examine condition flags in PSTATE register

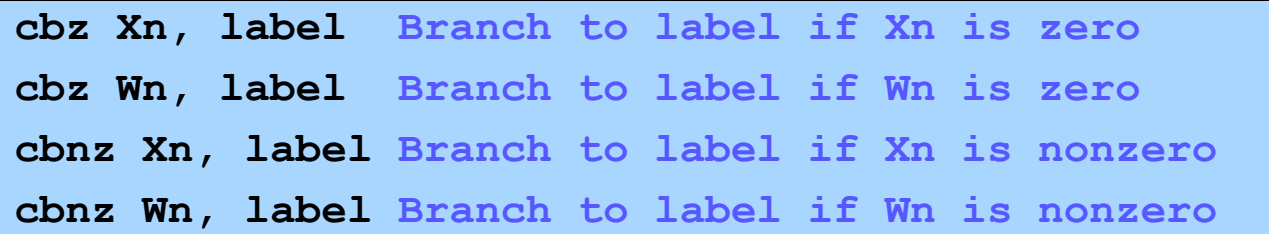

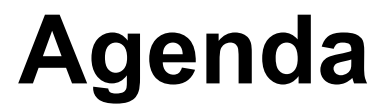

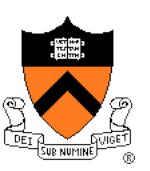

Flattened C

Control flow with signed integers

Control flow with unsigned integers

**Arrays** 

**Structures** 

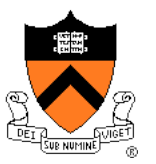

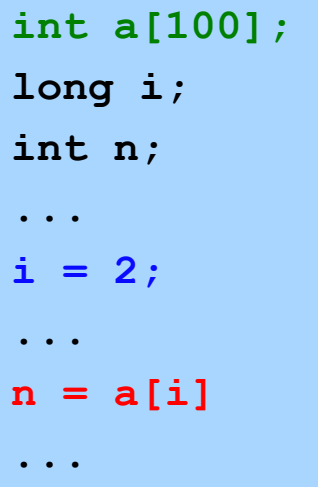

To do array lookup, need to compute address of a[i]. Let's take it one step at a time...

#### C. Assembly

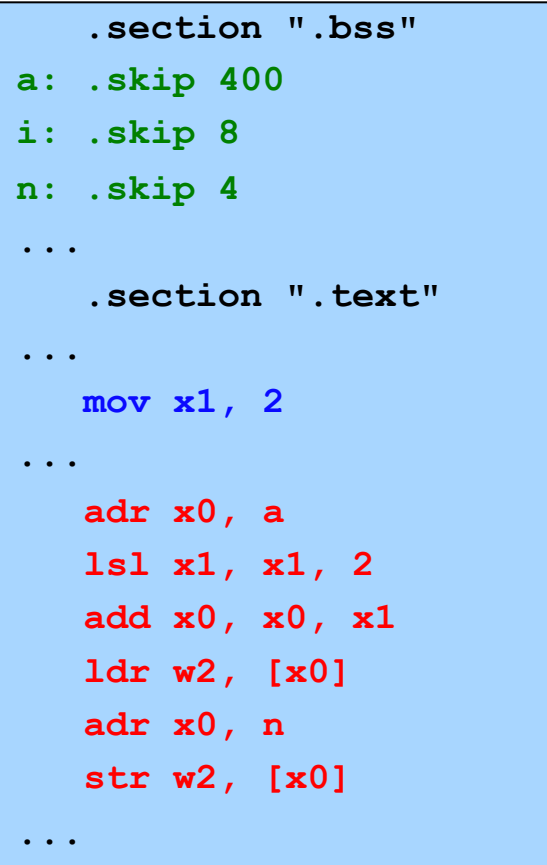

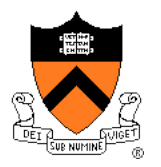

```
 .section ".bss" 
a: .skip 400 
i: .skip 8 
n: .skip 4 
... 
    .section ".text" 
... 
    mov x1, 2 
... 
    adr x0, a 
    lsl x1, x1, 2 
    add x0, x0, x1 
    ldr w2, [x0] 
    adr x0, n 
    str w2, [x0] 
...
```
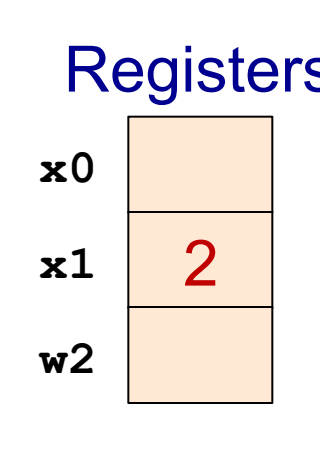

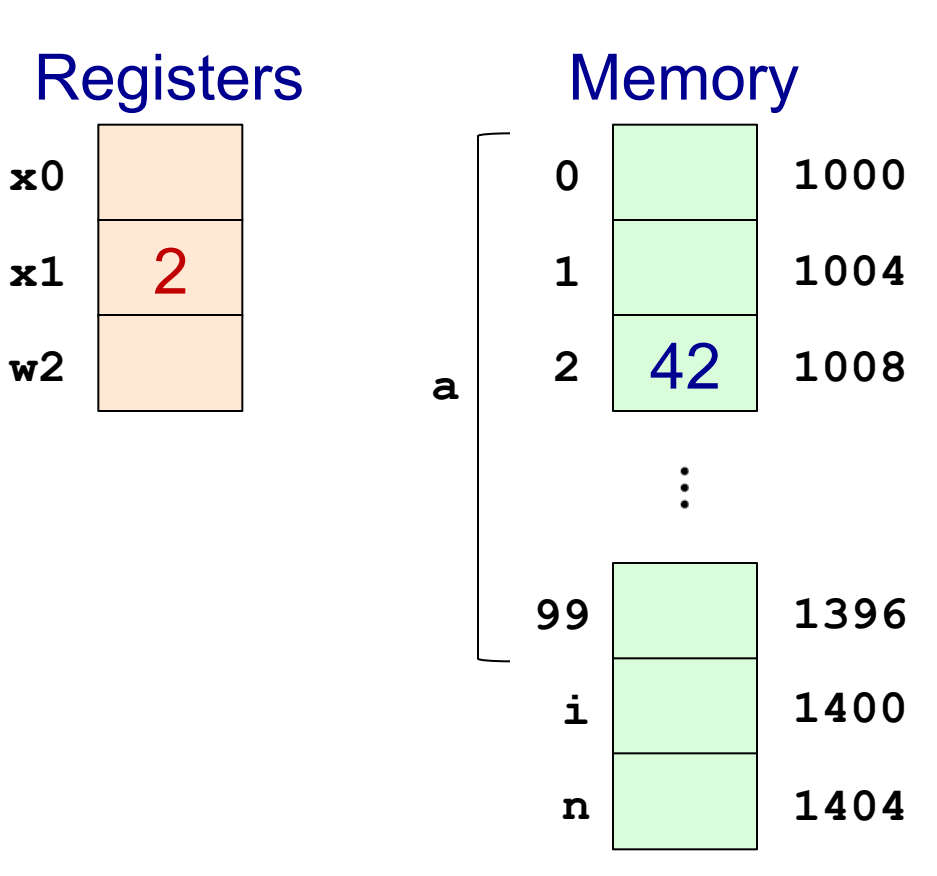

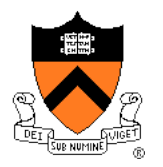

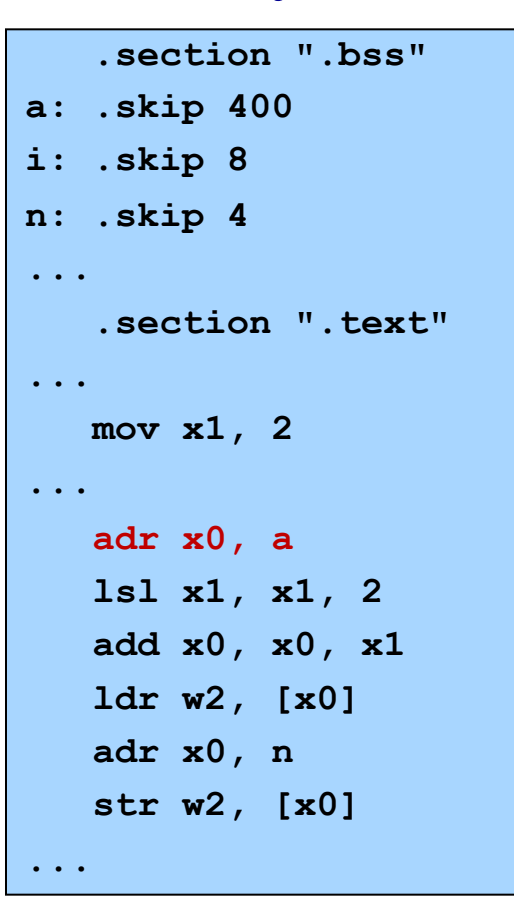

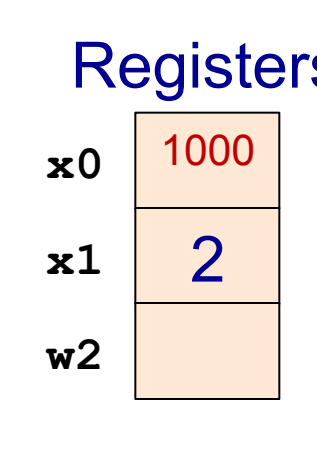

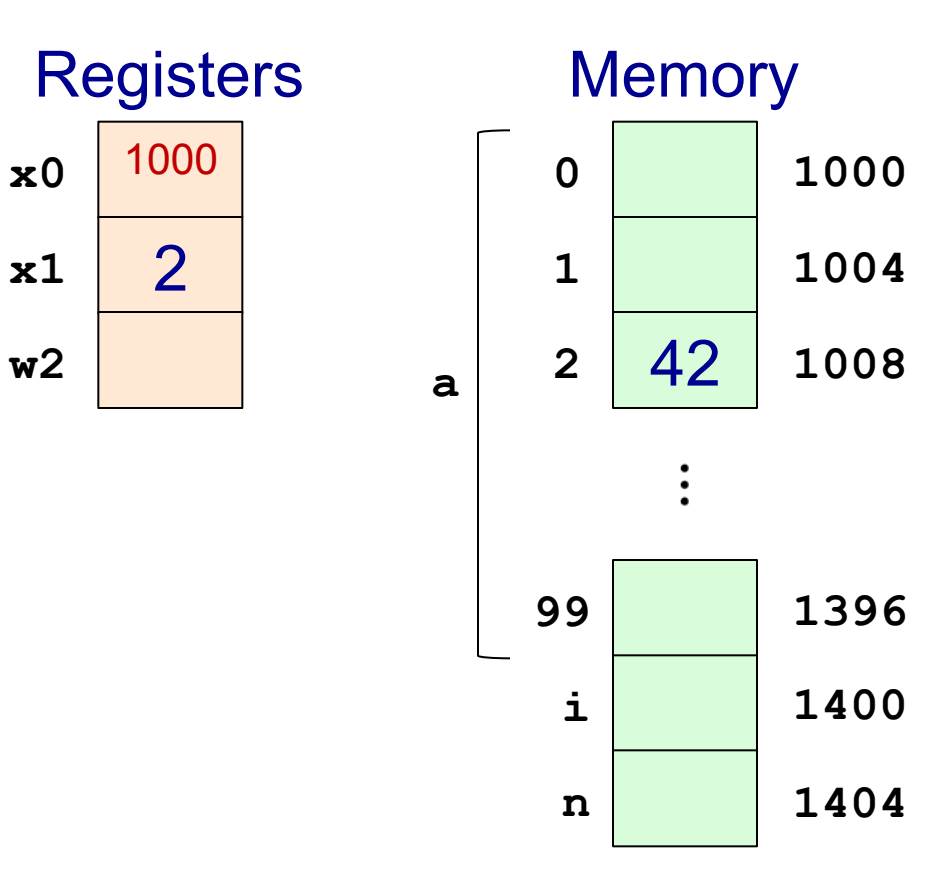

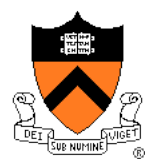

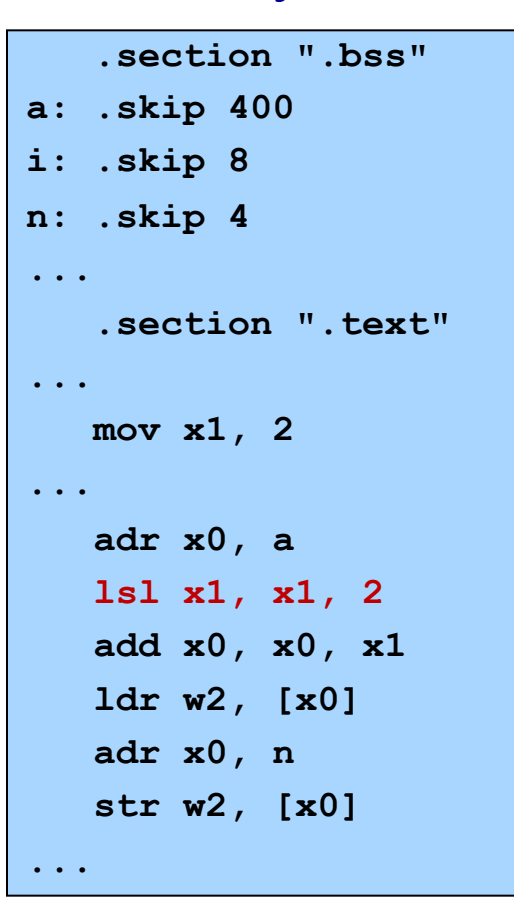

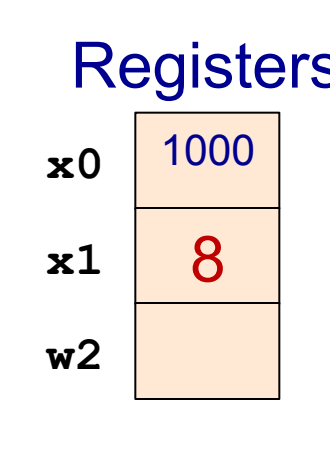

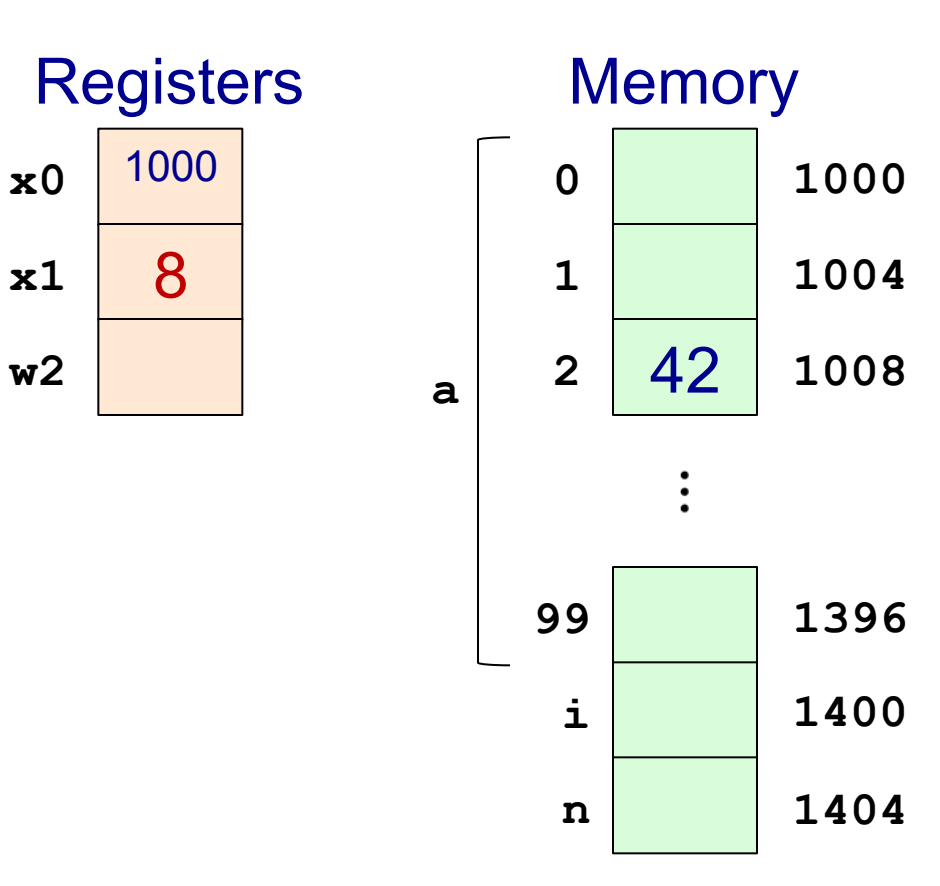

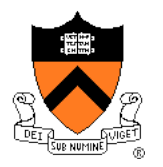

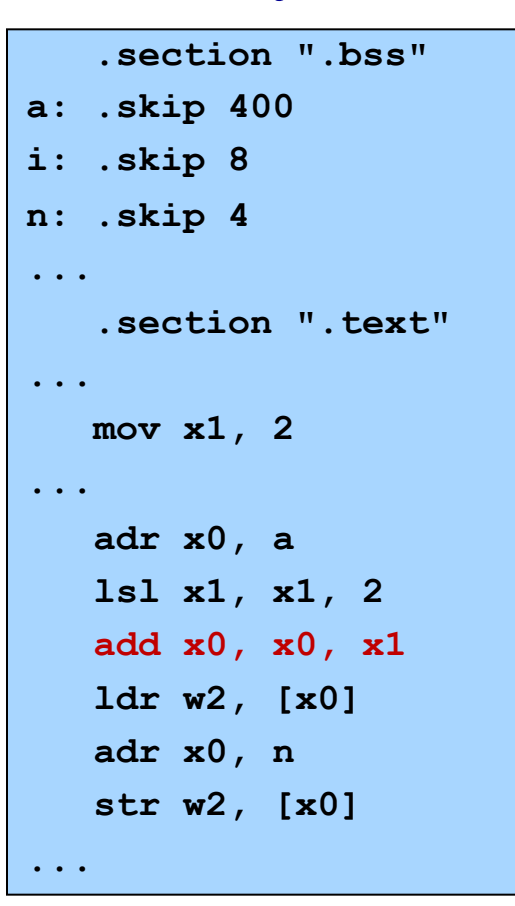

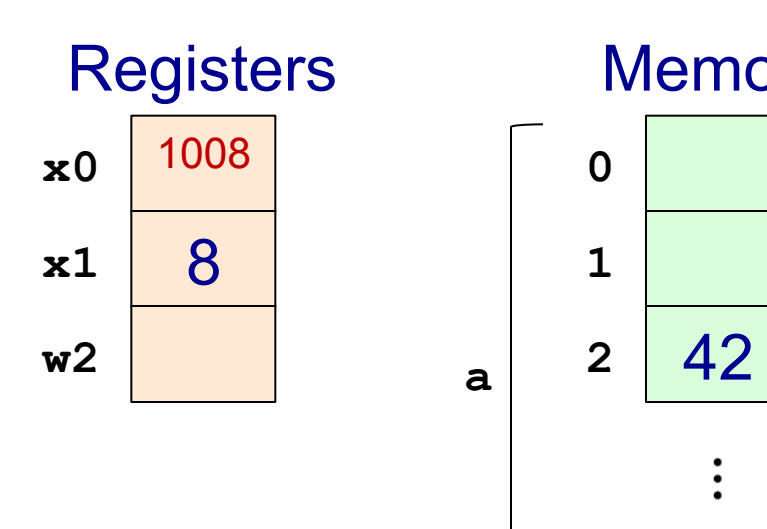

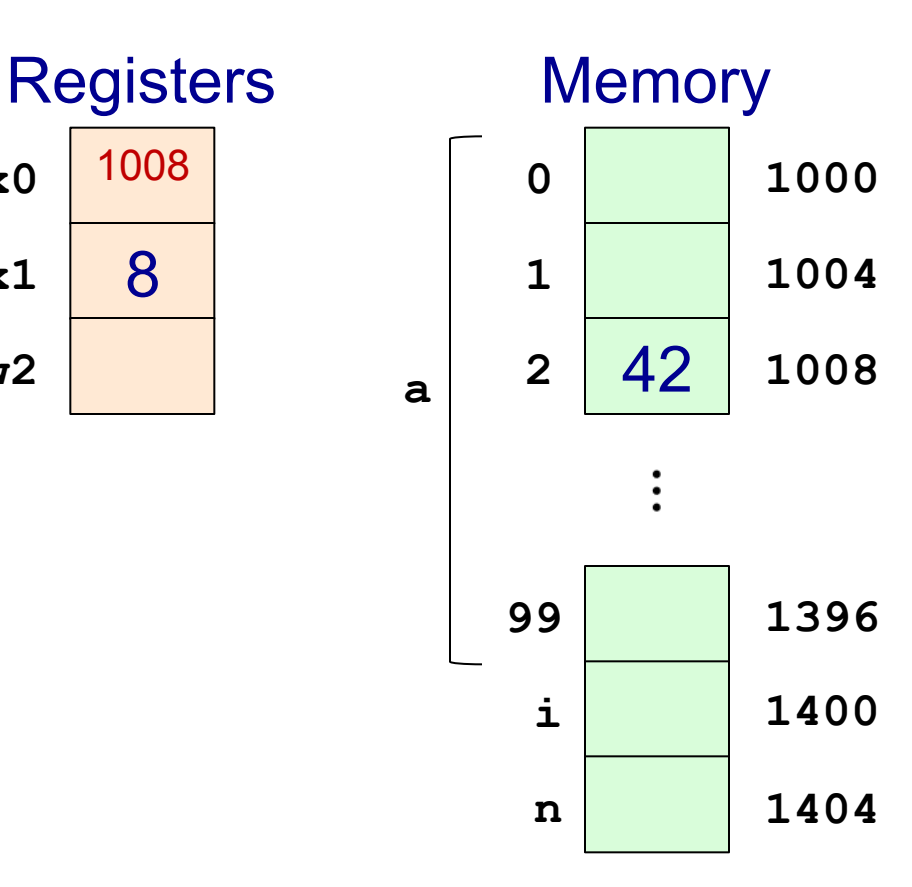

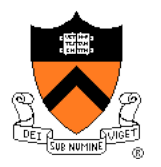

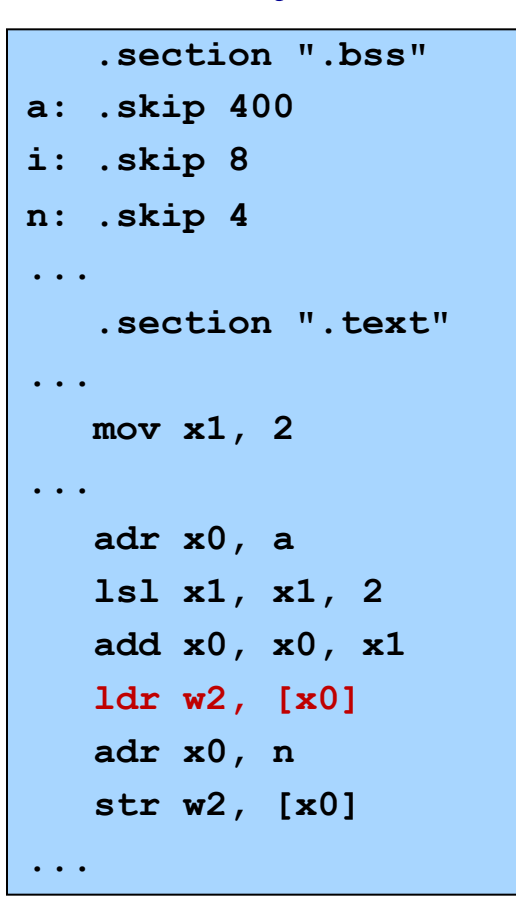

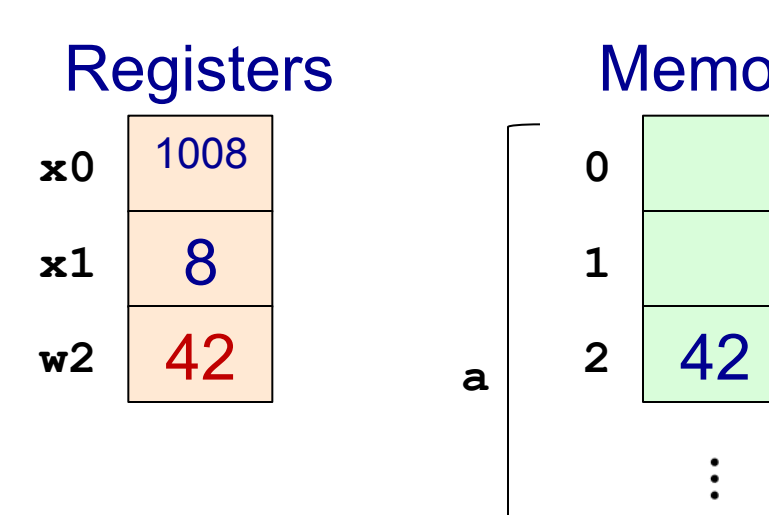

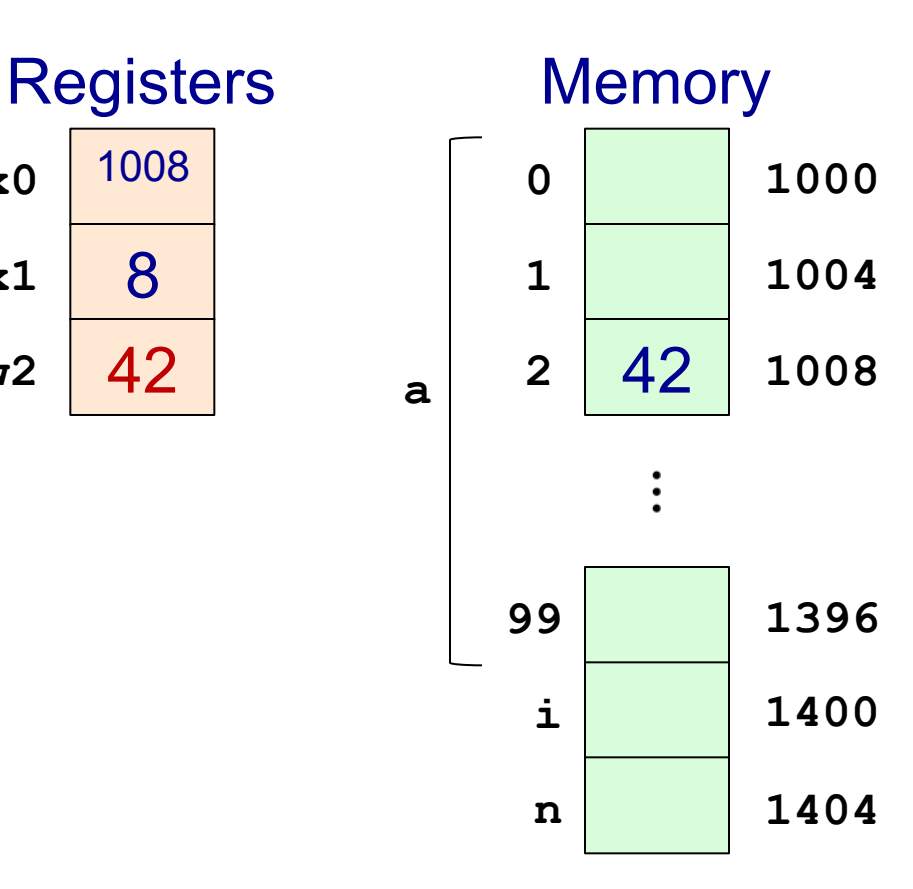

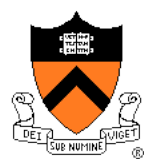

#### Assembly

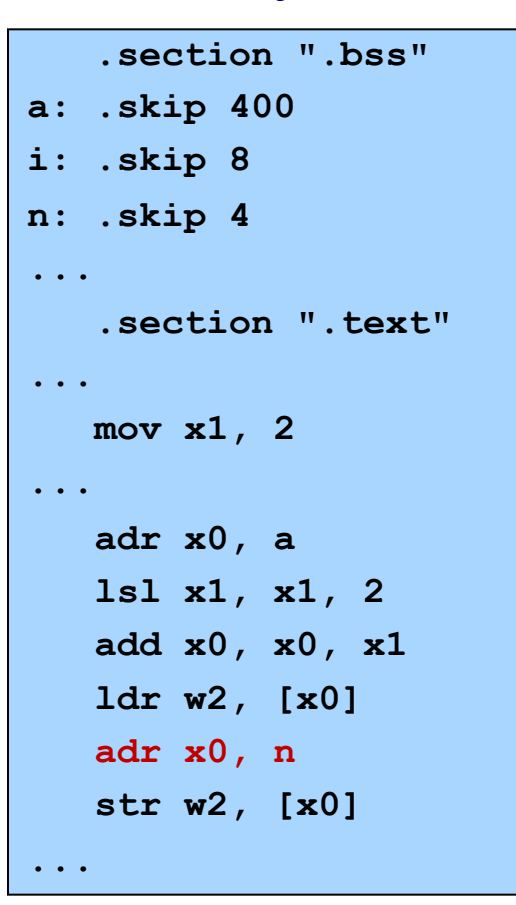

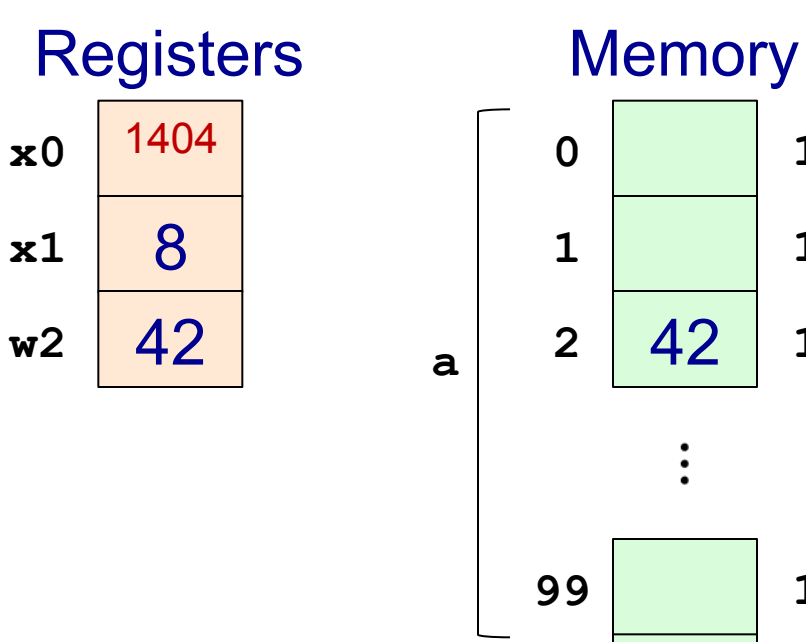

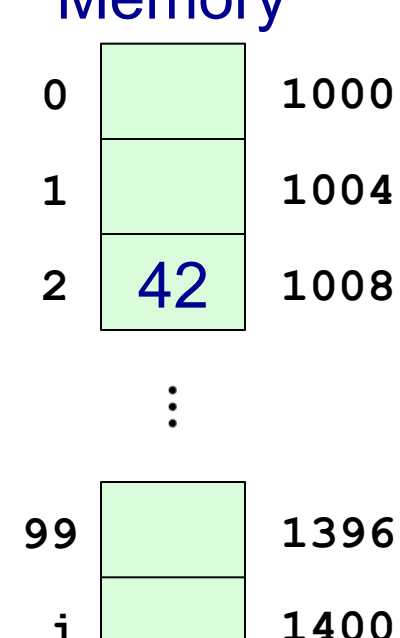

**i** 

**n** 

**1404** 

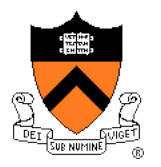

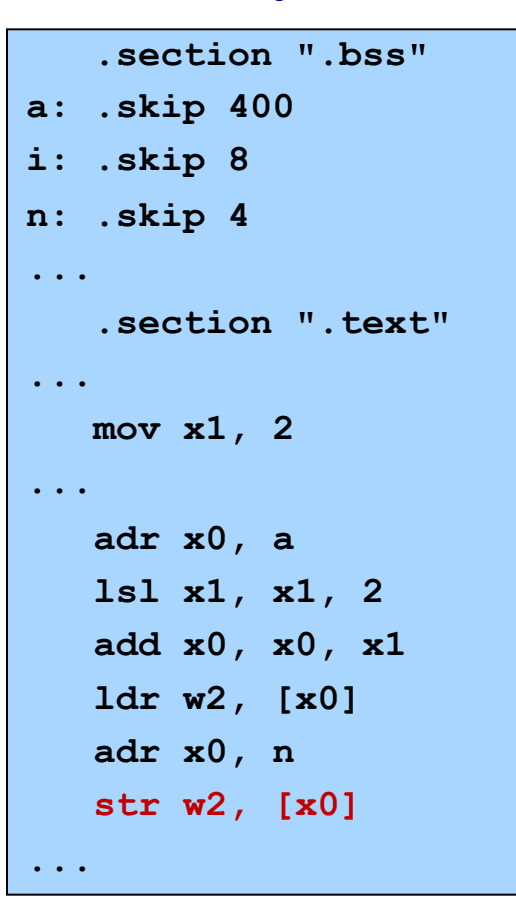

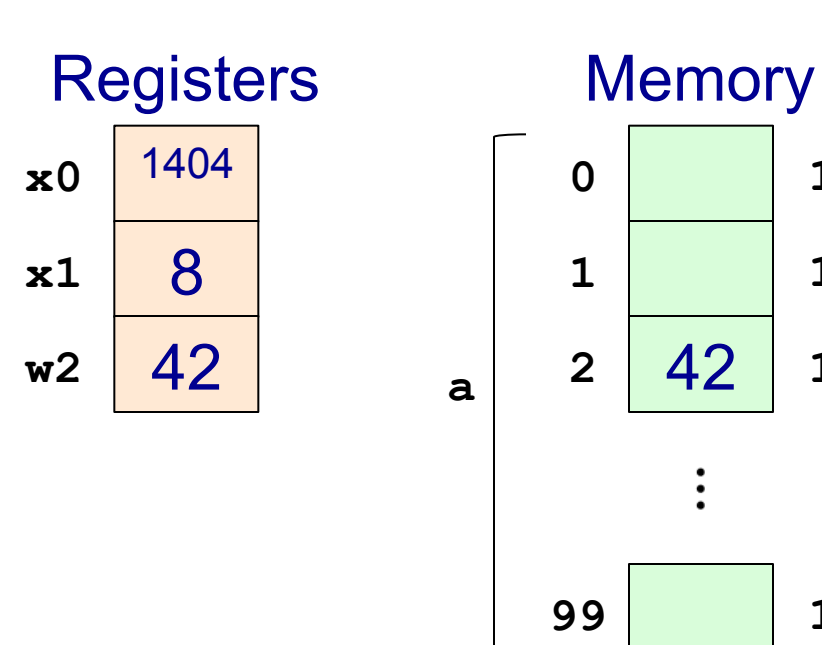

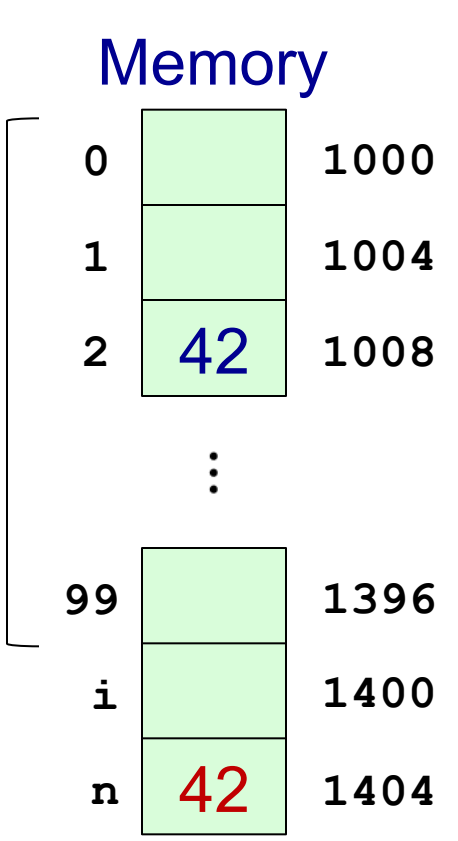

# **Arrays: Register Offset Addressing**

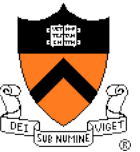

**...** 

#### **int a[100]; long i; int n; ...**   $i = 2;$ **... n = a[i]**

#### C Brute-Force

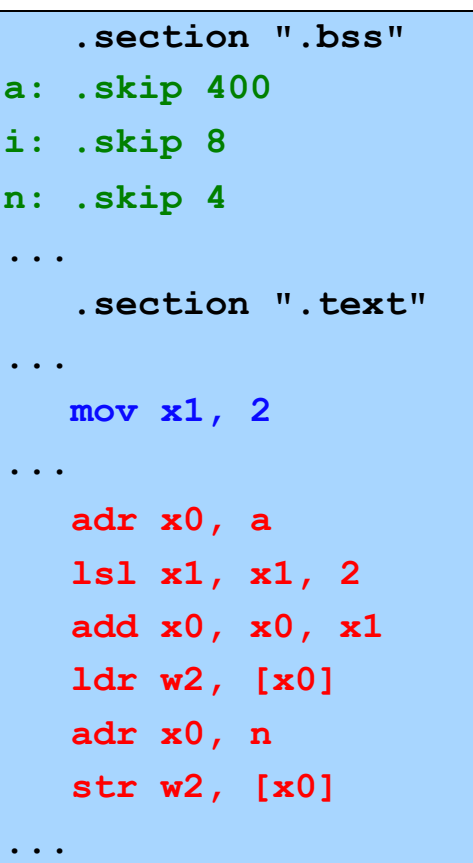

#### Register Offset

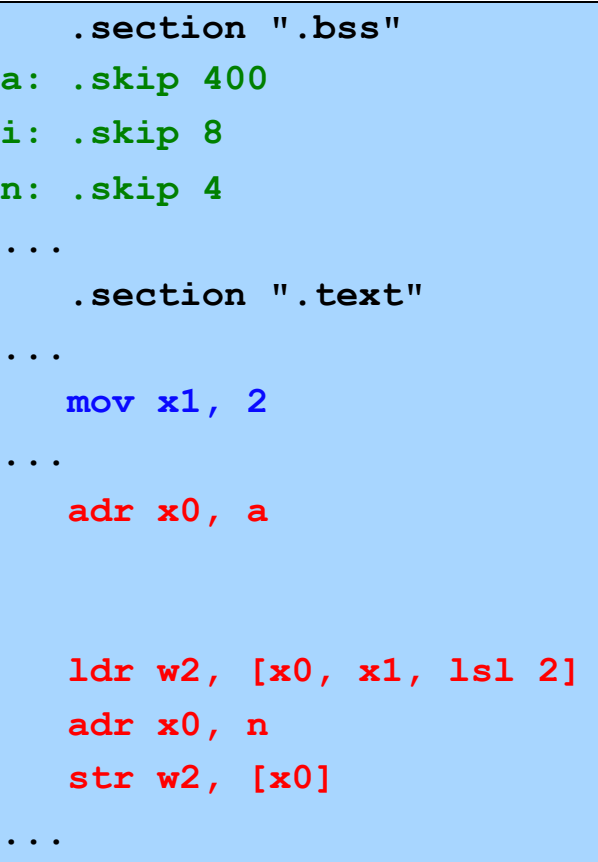

This uses a different *addressing mode* for the load

# **Memory Addressing Modes**

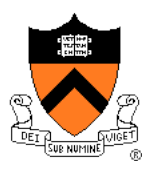

### Address loaded:

ldr Wt, [Xn, Xm] Xn+Xm

ldr Wt,  $[Xn, \text{offset}]$  Xn+offset (-2<sup>8</sup>  $\leq$  offset < 2<sup>14</sup>) ldr Wt, [Xn]  $\vert$  Xn (shortcut for offset=0)  $\textsf{Idr}\ \textsf{Wt}\$ ,  $\textsf{Xn}\$ ,  $\textsf{Xm}\$ ,  $\textsf{LSL}\ n$   $\textsf{N}\$   $\textsf{Xn+(Xm<<}n)$  (n = 3 for 64-bit, 2 for 32-bit)

*All these addressing modes also available for 64-bit loads:* 

ldr Xt, [Xn, offset] Xn+offset

etc.

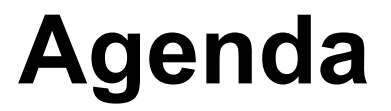

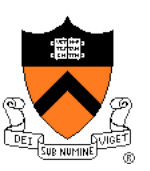

Flattened C

Control flow with signed integers

Control flow with unsigned integers

Arrays

**Structures** 

## **Structures**

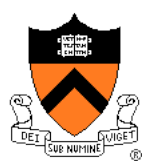

#### $\mathsf{C}$

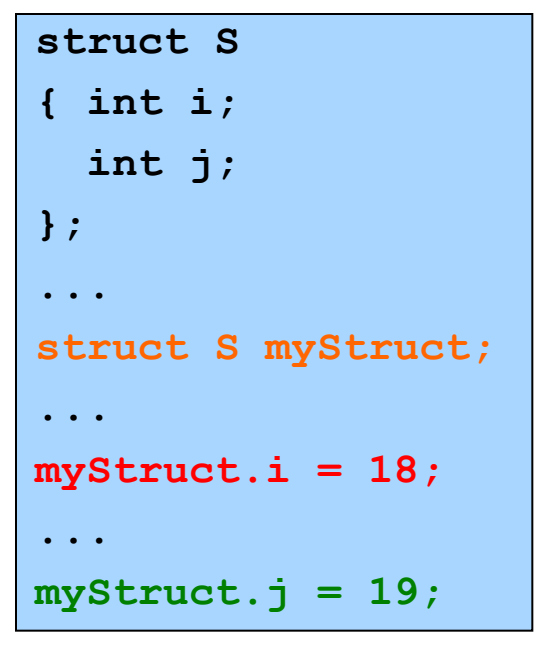

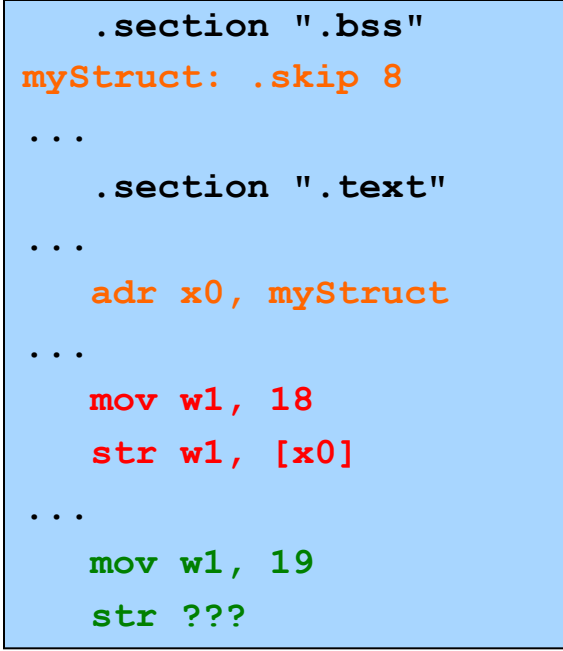

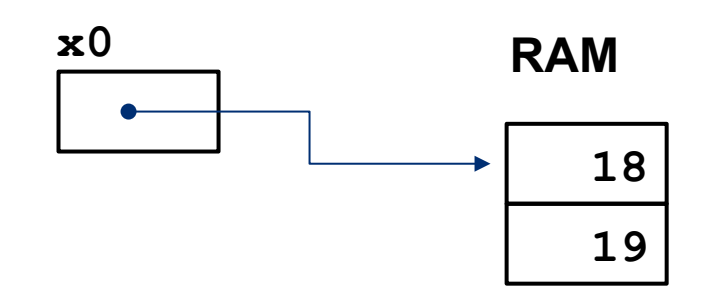

# **B** iClicker Question

Q: Which addressing mode is most appropriate for the last store?

A. str Wt, [Xn, offset]

B. str Wt, [Xn]

C. str Wt, [Xn, Xm LSL n]

D. str Wt, [Xn, Xm]

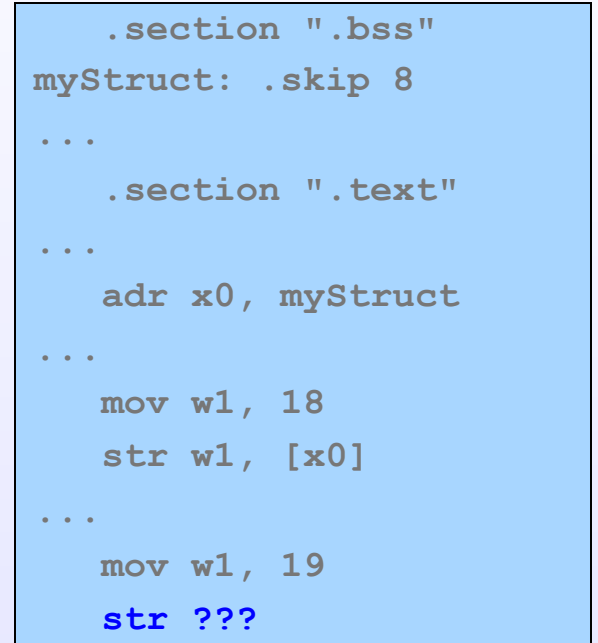

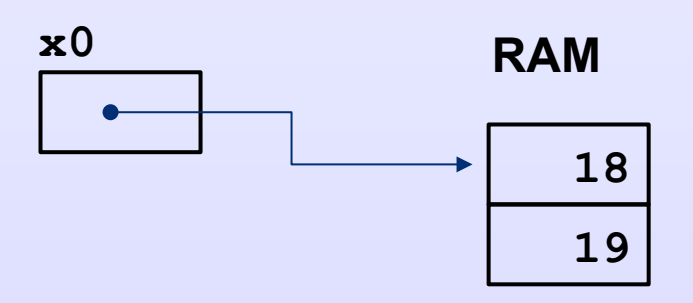

# **Structures: Offset Addressing**

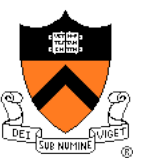

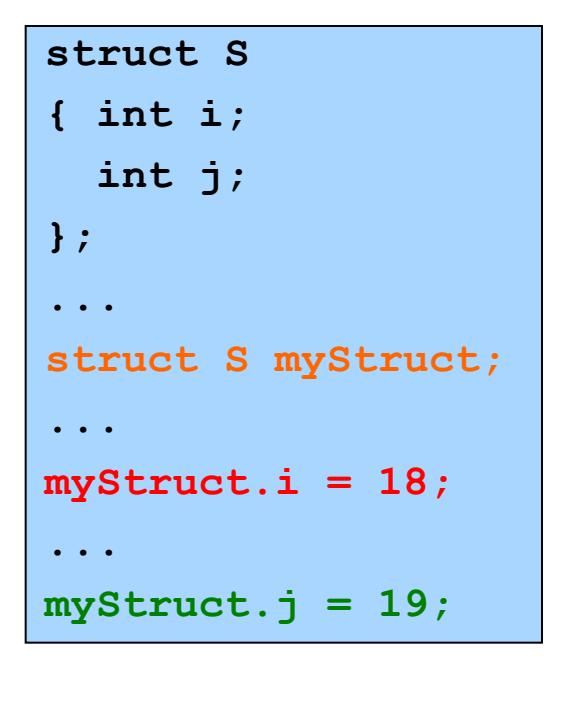

#### C Brute-Force Offset

 **.section ".bss" myStruct: .skip 8 ... .section ".text" ... adr x0, myStruct ... mov w1, 18 str w1, [x0] ... mov w1, 19 add x0, x0, 4 str w1, [x0]** 

![](_page_38_Figure_6.jpeg)

![](_page_38_Picture_137.jpeg)

# **Structures: Padding**

![](_page_39_Picture_1.jpeg)

![](_page_39_Figure_2.jpeg)

Compiler sometimes inserts padding after fields

# **Structures: Padding**

![](_page_40_Picture_1.jpeg)

#### AARCH64 rules

![](_page_40_Picture_53.jpeg)

• Compiler may add padding after last field if struct is within an array

# **Summary**

![](_page_41_Picture_1.jpeg)

Intermediate aspects of AARCH64 assembly language…

- Flattened C code
- Control transfer with signed integers
- Control transfer with unsigned integers

Arrays

• Addressing modes

**Structures** 

• Padding

![](_page_42_Picture_0.jpeg)

![](_page_42_Picture_1.jpeg)

### Setting and using condition flags in PSTATE register

# **Setting Condition Flags**

![](_page_43_Picture_1.jpeg)

### **Question**

• How does **cmp** (or arithmetic instructions with "s" suffix) set condition flags?

# **Condition Flags**

![](_page_44_Picture_1.jpeg)

### Condition flags

- **N**: **negative** flag: set to 1 iff result is **negative**
- **Z**: **zero** flag: set to 1 iff result is **zero**
- **C**: **carry** flag: set to 1 iff carry/borrow from msb (**unsigned overflow**)
- **V**: **overflow** flag: set to 1 iff **signed overflow** occurred

# **Condition Flags**

![](_page_45_Picture_1.jpeg)

#### Example: **adds dest, src1, src2**

- Compute sum (**src1**+**src2**)
- Assign sum to **dest**
- N: set to 1 iff sum  $\leq 0$
- Z: set to 1 iff sum  $== 0$
- C: set to 1 iff unsigned overflow: sum < **src1** or **src2**
- V: set to 1 iff signed overflow: (**src1** > 0 && **src2** > 0 && sum < 0) || (**src1** < 0 && **src2** < 0 && sum >= 0)

# **Condition Flags**

![](_page_46_Picture_1.jpeg)

### Example: **cmp src1, src2**

- Recall that this is a shorthand for **subs xzr, src1, src2**
- Compute sum (**src1**+(-**src2**))
- Throw away result
- N: set to 1 iff sum  $\leq 0$
- Z: set to 1 iff sum  $== 0$  (i.e., src1  $==$  src2)
- C: set to 1 iff unsigned overflow (i.e., src1 < src2)
- V: set to 1 iff signed overflow: (**src1** > 0 && **src2** < 0 && sum < 0) || (**src1** < 0 && **src2** > 0 && sum >= 0)

# **Using Condition Flags**

![](_page_47_Picture_1.jpeg)

#### **Question**

• How do conditional branch instructions use the condition flags?

Answer

• (See following slides)

# **Conditional Branches: Unsigned**

![](_page_48_Picture_1.jpeg)

### After comparing **unsigned** data

![](_page_48_Picture_65.jpeg)

#### Note:

- If you can understand why **blo** branches iff ~C
- ... then the others follow

# **Conditional Branches: Unsigned**

![](_page_49_Picture_1.jpeg)

Why does blo branch iff C? Informal explanation:

- (1) largenum smallnum (not below)
	- largenum + (two's complement of smallnum) *does* cause carry
	- $\bullet \Rightarrow C=1 \Rightarrow$  don't branch
- (2) smallnum largenum (below)
	- smallnum + (two's complement of largenum) *does not* cause carry
	- $\bullet \Rightarrow C=0 \Rightarrow$  branch

# **Conditional Branches: Signed**

![](_page_50_Picture_1.jpeg)

### After comparing **signed** data

![](_page_50_Picture_64.jpeg)

#### Note:

- If you can understand why **blt** branches iff V^N
- … then the others follow

# **Conditional Branches: Signed**

![](_page_51_Picture_1.jpeg)

Why does blt branch iff V<sup>^</sup>N? Informal explanation:

(1) largeposnum – smallposnum (not less than)

- Certainly correct result
- $\Rightarrow$  V=0, N=0, V^N==0  $\Rightarrow$  don't branch

(2) smallposnum – largeposnum (less than)

- Certainly correct result
- $\bullet \Rightarrow V=0$ , N=1, V<sup>^</sup>N==1  $\Rightarrow$  branch

(3) largenegnum – smallnegnum (less than)

- Certainly correct result
- $\Rightarrow$  V=0, N=1  $\Rightarrow$  (V^N)==1  $\Rightarrow$  branch

(4) smallnegnum – largenegnum (not less than)

- Certainly correct result
- $\Rightarrow$  V=0, N=0  $\Rightarrow$  (V^N)==0  $\Rightarrow$  don't branch 52

# **Conditional Branches: Signed**

![](_page_52_Picture_1.jpeg)

(5) posnum – negnum (not less than)

- Suppose correct result
- $\Rightarrow$  V=0, N=0  $\Rightarrow$  (V^N)==0  $\Rightarrow$  don't branch

(6) posnum – negnum (not less than)

- Suppose incorrect result
- $\bullet \Rightarrow V=1$ , N=1  $\Rightarrow (V^{\wedge}N)=0 \Rightarrow$  don't branch

(7) negnum – posnum (less than)

- Suppose correct result
- $\bullet \Rightarrow V=0$ , N=1  $\Rightarrow (V^N N)=1 \Rightarrow b$  ranch

(8) negnum – posnum (less than)

- Suppose incorrect result
- $\Rightarrow$  V=1, N=0  $\Rightarrow$  (V^N)==1  $\Rightarrow$  branch